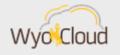

## NEW/UPDATED WYOCLOUD REPORTS AND DIRECT DEPOSIT SETUP

Greetings,

Please see the following two items below:

## WyoCloud Reports

The WyoCloud team has created a new report for payroll expenditures and updated the Invoice Status report plus the Outstanding P-Card Transactions report. These reports, among many others, can be found on the Transactional Reporting Table of Contents in WyoCloud. Step-bystep guidance on accessing the Table of Contents and setting favorites for easier navigation in the future, can be found in the following Quick Reference Guide: <u>Navigating to the Transactional</u> <u>Reporting Table of Contents and Set Favorites in Reports and Analytics</u>

Please see below information regarding the new and updated reports:

| Report Name                                            | Description                                                                                                    | QRG Link                                         |
|--------------------------------------------------------|----------------------------------------------------------------------------------------------------|--------------------------------------------------|
| Payroll Expenditures<br>without Fringe Report<br>(NEW) | This report shows salaries charged to your<br>organization and can be used to<br>supplement the Account Analysis report to<br>assure all salaries charged to your budget<br>are accurate. This report does not include<br>fringe benefit costs and will only return<br>natural accounts above 60000 for salary<br>expenditures. | <u>Quick</u><br><u>Reference</u><br><u>Guide</u> |
| Invoice Status Report<br>(UPDATED)                     | This report shows all invoices and their<br>current status. It has been updated to<br>show any corresponding PO number to any<br>invoice when applicable and includes a new<br>column called Funds Status.                                                                                                    | <u>Quick</u><br><u>Reference</u><br><u>Guide</u> |
| Outstanding P-Card<br>Transactions Report<br>(UPDATED) | This report shows p-card transactions which<br>have not yet been completely reconciled,<br>meaning they have 1) either not been<br>added to an expense report and/or 2) the<br>expense report has not yet reached a "paid"                                                                                                    | <u>Quick</u><br><u>Reference</u><br><u>Guide</u> |

|--|

If you have any feedback on reports, such as additional information you'd like to see on the report or if a report is not accurately pulling in data, the WyoCloud Team encourages you to email the Help Desk.

## Direct Deposit Setup for Expense Reimbursements vs. Payroll

The WyoCloud system is a unified system that stores both finance and human resources transactions in one system. With the go live of payroll in HCM, the WyoCloud team wanted to send a reminder that updating your payroll direct deposit and your expense reimbursement direct deposit occur in two different parts of the system. The below quick reference guides outline how to update/edit these accounts.

- Adding/Editing Expense Reimbursement Direct Deposit Information
- Adding/Editing Payroll Payment Methods

If you encounter any issues, please contact the UW Help Desk. You can contact the Help Desk by emailing <u>userhelp@uwyo.edu</u> or by calling 766-4357 and selecting option #1.

Best,

The WyoCloud Team

## **Contact Information**

The WyoCloud Team Email:<u>wyocloud@uwyo.edu</u> www.uwyo.edu/wyocloud Need help with WyoCloud? Contact the UW Help Desk 766-4357, Option #1 userhelp@uwyo.edu

© University of Wyoming